#### **INSTRUCTION MANUAL** CHHKCH:

### **REMOTE**

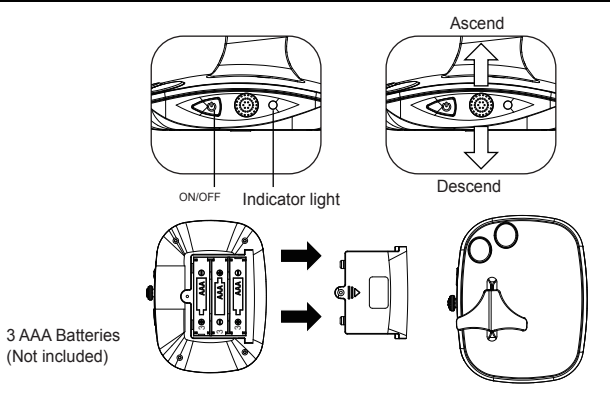

- 1. Unscrew the battery cover located on back of the remote and remove the battery cover.
- 2. Install 3AAA 1.5V batteries as per the correct polarity.
- 3. Replace the battery cover and screw.

## **CHARGING THE HELICOPTER**

- 1.First make sure the helicopter is turned off.(As shown in Picture 1)
- 2.Plug the USB cable to the helicopter.(As shown in Picture 2)
- 3.When charging, the LED on the USB will light off. When fully charged, the LED will light on.

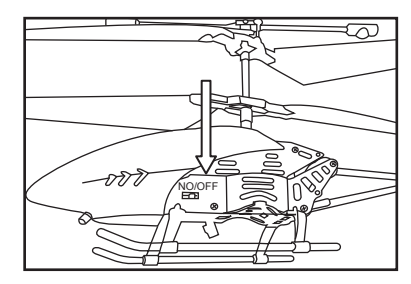

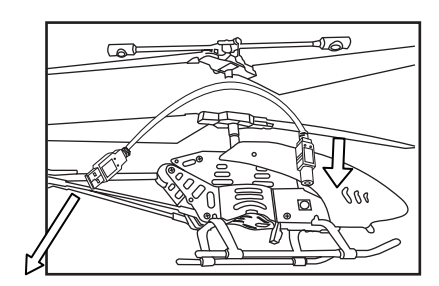

Picture 1 Connect to a computer Picture 2 USB power supply.

## **HELICOPTER TAKE OFF**

- 1. Place the Helicopter on a flat surface. Turn on the Remote and the Helicopter
- 2. Check surroundings to be sure that it is clear of any obstructions.
- 3. Slowly push the Throttle Stick up to increase blade speed for lift.
- 4. Adjust throttle input to maintain a steady hover.

# **HELICOPTER CONTROLS**

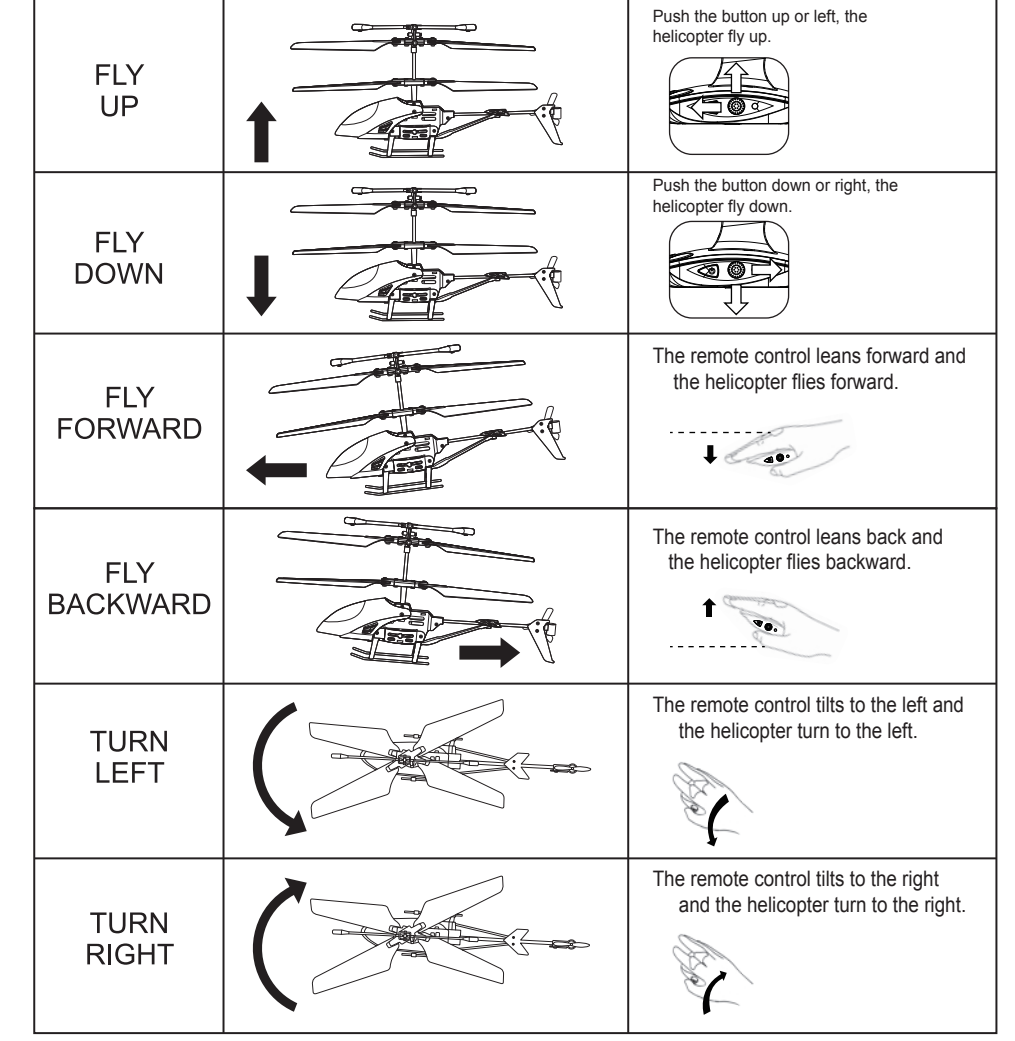

#### **HELICOPTER TROUBLE SHOOTING**

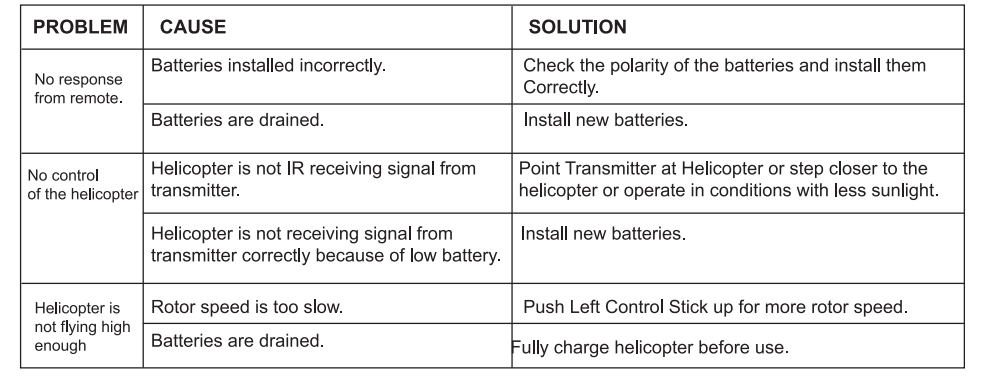